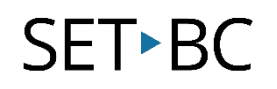

# How to Train the Dragon

# **Introduction**

- •Get more done at school or at home with Dragon Naturally Speaking, Professional Edition, an accurate speech recognition, dictation, and transcription software.
- It supports anyone who may require voice to text transcription to give themselves a break from typing. Anyone that may have access needs can utilize this powerful speech recognition solution to express their thoughts and construct full research online with the power of their voice.
- Training teaches Dragon the correct pronunciation of specific words and commands. Training is helpful when Dragon consistently misrecognizes a word or command during your dictation.
- Training Dragon is optional; without it, Dragon bases pronunciation on the spelling of the word or command.

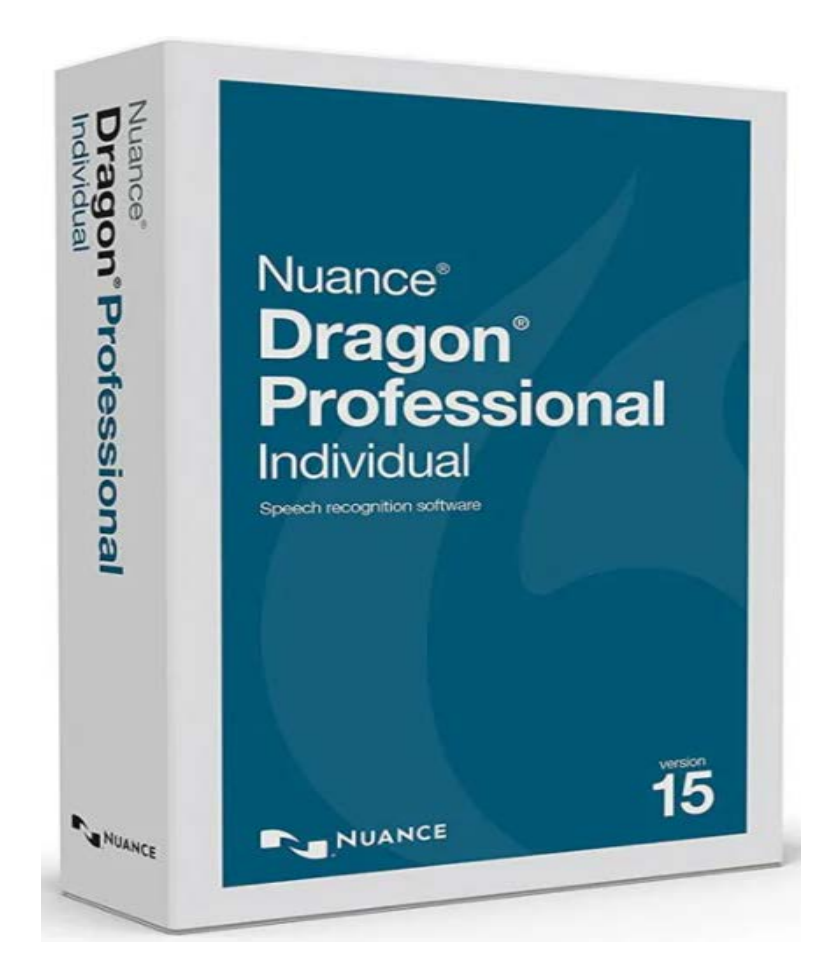

# **Task Challenge Activity: Practice Using Dragon Commands to Train Your Dragon)**

Here are some beginning commands you can practice training your Dragon to get started:

#### **Commands to Control Microphone:**

"Control the microphone; Go to sleep; Stop listening; Wake up; Listen to me; Microphone off"

#### **Commands to ask for Help:**

 "Give me help; Search the help; what can I say? Show navigation commands; show correction commands; show formatting commands; show punctuation commands; Open help"

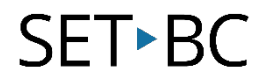

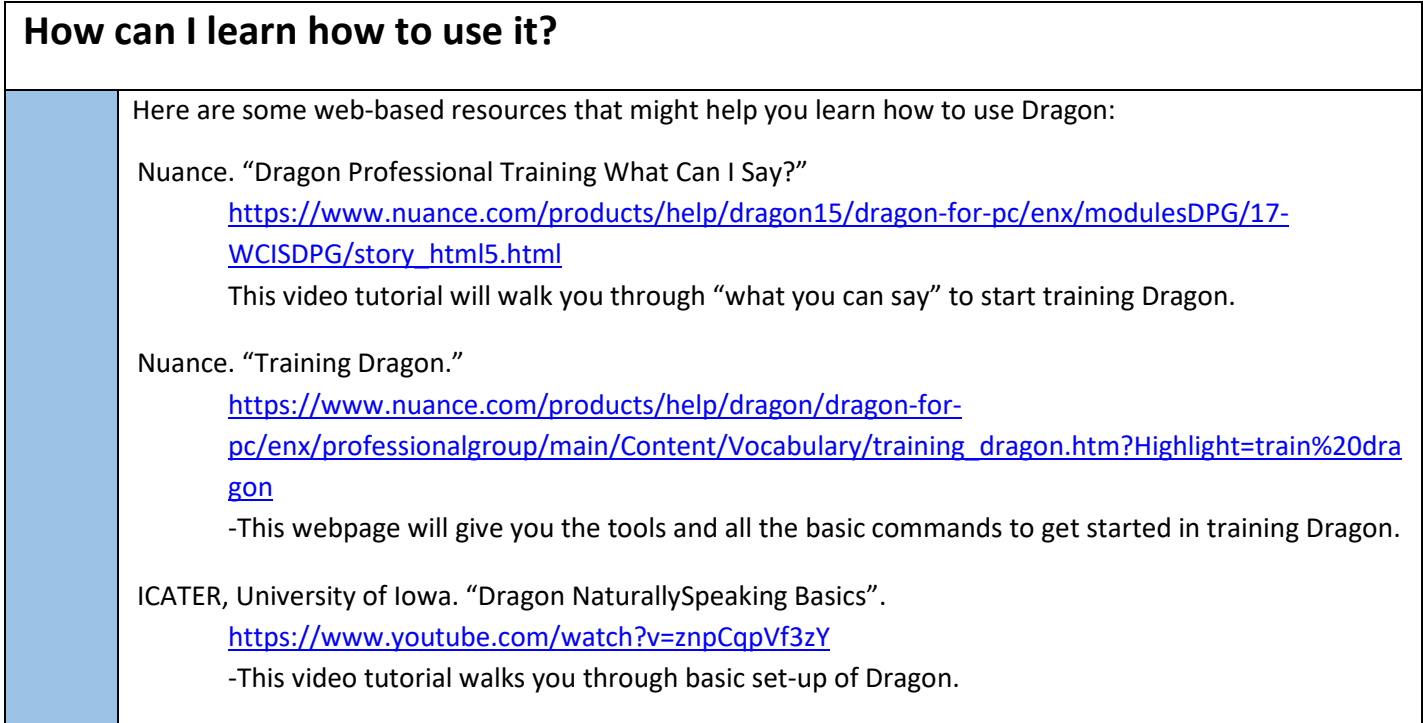

### **Where can I get ideas on how to use it with students?**

Nuance. "Help students realise their full potential."

<https://www.nuance.com/en-au/dragon/industry/education-solutions.html>

-Video on how to use Dragon with your students to help them realize their full potential.

Nuance. "Supporting all students."

<https://www.nuance.com/en-gb/dragon/industry/education-solutions.html> -Video review by teacher showing how Dragon can help students with slow or poor handwriting.

Freedom of Speech Ltd." Helping Bethany's dyslexia at school using Dragon speech recognition software." <https://www.youtube.com/watch?v=tj85zQT184o>

-Video demonstrating how Bethany is using Dragon in the classroom to assist with her dyslexia.

## **What if I want to know even more?**

Here are some web-based resources that might help you learn even more about the Dragon:

EnableMart. "How Dragon Naturally Speaking Can Boost Productivity for Students and Teachers." <https://www.youtube.com/watch?v=GXzArfUF1KQ>

Tait, Xandru. "Dragon Individual Professional for Students."

<https://www.youtube.com/watch?v=udSpVY76Dqc>

-More in-depth tutorial on how to dictate type into Microsoft Word, using more Dragon commands for corrections and punctuations to properly train the Dragon